## Neues Benutzerkonto für Mitarbeiter

05/24/2022 01:50:17

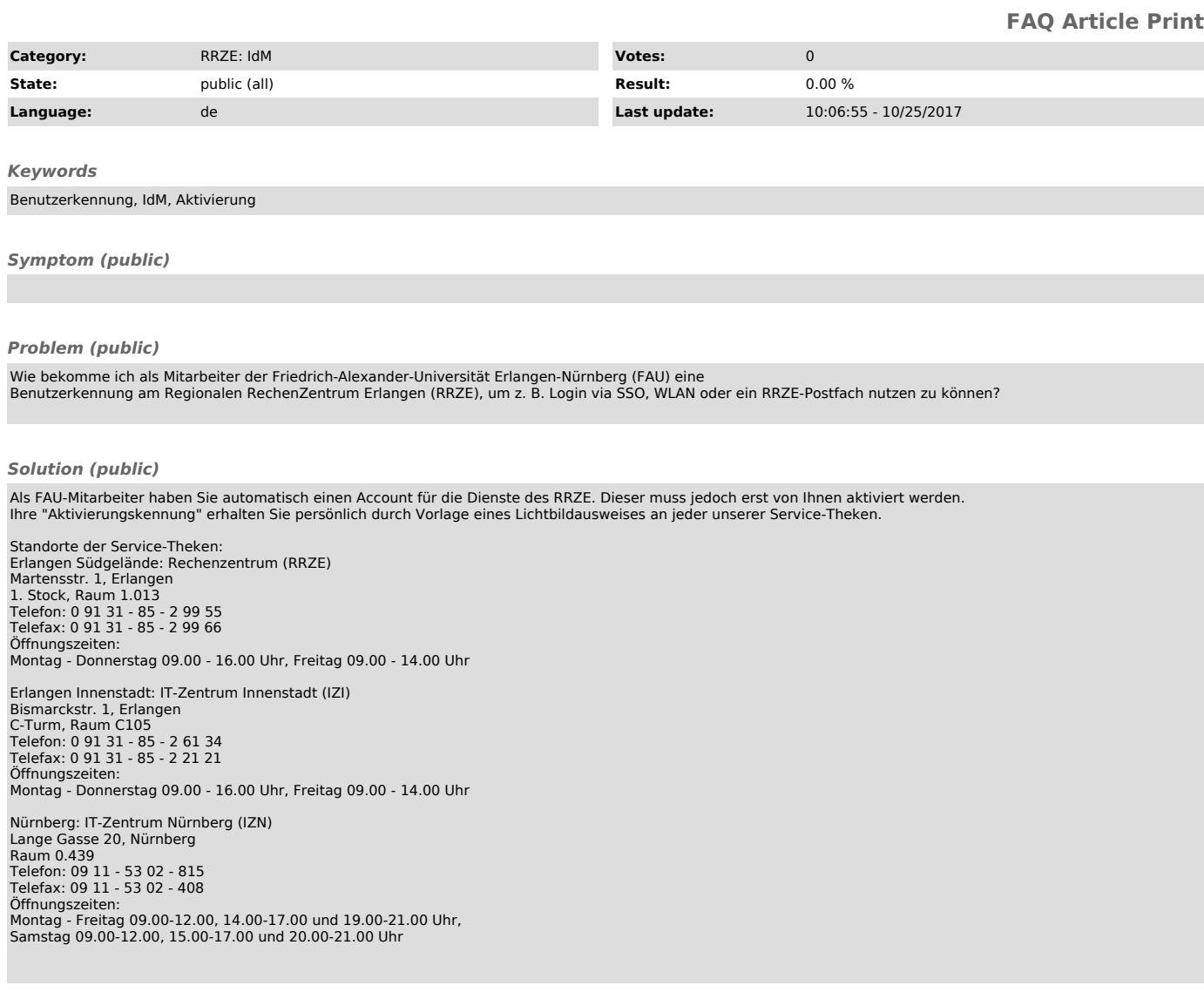